Types in Programming Languages Dynamic and Static Typing, Type Inference (CTM 2.8.3, EPL\* 4) Abstract Data Types (CTM 3.7) Monads (GIH<sup>\*\*</sup> 9)

> Carlos Varela Rensselaer Polytechnic Institute September 28, 2021

Partially adapted with permission from: Seif Haridi **KTH** Peter Van Roy UCL

(\*) Essentials of Programming Languages, 2nd ed., Friedman, Wand, and Haynes, MIT Press 2001 (\*\*) A Gentle Introduction to Haskell, Hudak, Peterson, and Fasel, 1999.

C. Varela 1

# Data types

- A datatype defines a set of values and an associated set of operations
- An abstract datatype is described by a set of operations
- These operations are the only thing that a user of the abstraction can assume
- Examples:
	- Numbers, Records, Lists,… (Oz basic data types)
	- Stacks, Dictionaries,… (user-defined secure data types)

# Types of typing

- Languages can be *weakly typed*
	- Internal representation of types can be manipulated by a program
		- e.g., a string in C is an array of characters ending in  $\sqrt{0'}$ .
- *Strongly typed* programming languages can be further subdivided into:
	- *Dynamically typed* languages
		- Variables can be bound to entities of any type, so in general the type is only known at **run-time**, e.g., Oz, SALSA.
	- *Statically typed* languages
		- Variable types are known at **compile-time**, e.g., C++, Java.

# Type Checking and Inference

- *Type checking* is the process of ensuring a program is welltyped.
	- One strategy often used is *abstract interpretation:* 
		- The principle of getting partial information about the answers from partial information about the inputs
		- Programmer supplies types of variables and type-checker deduces types of other expressions for consistency
- *Type inference* frees programmers from annotating variable types: types are inferred from variable usage, e.g. ML, Haskell.

# Example: The identity function

• In a dynamically typed language, e.g., Oz, it is possible to write a generic function, such as the identity combinator:

fun  ${Id X} X$ 

• In a statically typed language, it is necessary to assign types to variables, e.g. in a **statically typed variant of Oz** you would write:

fun {Id X:integer}:integer X end

These types are checked at compile-time to ensure the function is only passed proper arguments. **{Id 5}** is valid, while **{Id Id}** is not.

# Example: Improper Operations

• In a dynamically typed language, it is possible to write an improper operation, such as passing a non-list as a parameter, e.g. in Oz:

> declare fun {ShiftRight L} 0|L end {Browse {ShiftRight 4}} % unintended missuse  ${Browse}$  {ShiftRight  $[4]$ }  $\%$  proper use

• In a statically typed language, the same code would produce a type error, e.g. **in a statically typed variant of Oz** you would write:

> declare fun {ShiftRight L:List}:List 0|L end {Browse {ShiftRight 4}} % compiler error!!  ${Browse}$  {ShiftRight  $[4]$ }  $\%$  proper use

# Example: Type Inference

• In a statically typed language with type inference (e.g., ML), it is possible to write code without type annotations, e.g. using Oz syntax:

> declare fun {Increment N} N+1 end  ${Browse}$  {Increment  $[4]$ }  $\%$  compiler error!!  ${Browse \{Increment 4\}}$  % proper use

The type inference system knows the type of ' $+$ ' to be:

#### $\langle$ number>  $X$   $\langle$ number>  $\rightarrow$   $\langle$ number>

Therefore, **Increment** must always receive an argument of type **<number>** and it always returns a value of type **<number>.**

# Static Typing Advantages

- Static typing restricts valid programs (i.e., reduces language's expressiveness) in return for:
	- Improving error-catching ability
	- Efficiency
	- Security
	- Partial program verification

# Dynamic Typing Advantages

- Dynamic typing allows all syntactically legal programs to execute, providing for:
	- Faster prototyping (partial, incomplete programs can be tested)
	- Separate compilation---independently written modules can more easily interact--- which enables open software development
	- More expressiveness in language

# Combining static and dynamic typing

- Programming language designers do not have to make an *all-or-nothing* decision on static vs dynamic typing.
	- e.g, Java has a root **Object** class which enables *polymorphism*
		- A variable declared to be an **Object** can hold an instance of any (non-primitive) class.
		- To enable static type-checking, programmers need to annotate expressions using these variables with *casting* operations, i.e., they instruct the type checker to pretend the type of the variable is different (more specific) than declared.
		- Run-time errors/exceptions can then occur if type conversion (casting) fails.
- Alice (Saarland U.) is a statically-typed variant of Oz.
- SALSA-Lite is a statically-typed variant of SALSA.

#### Oz data types

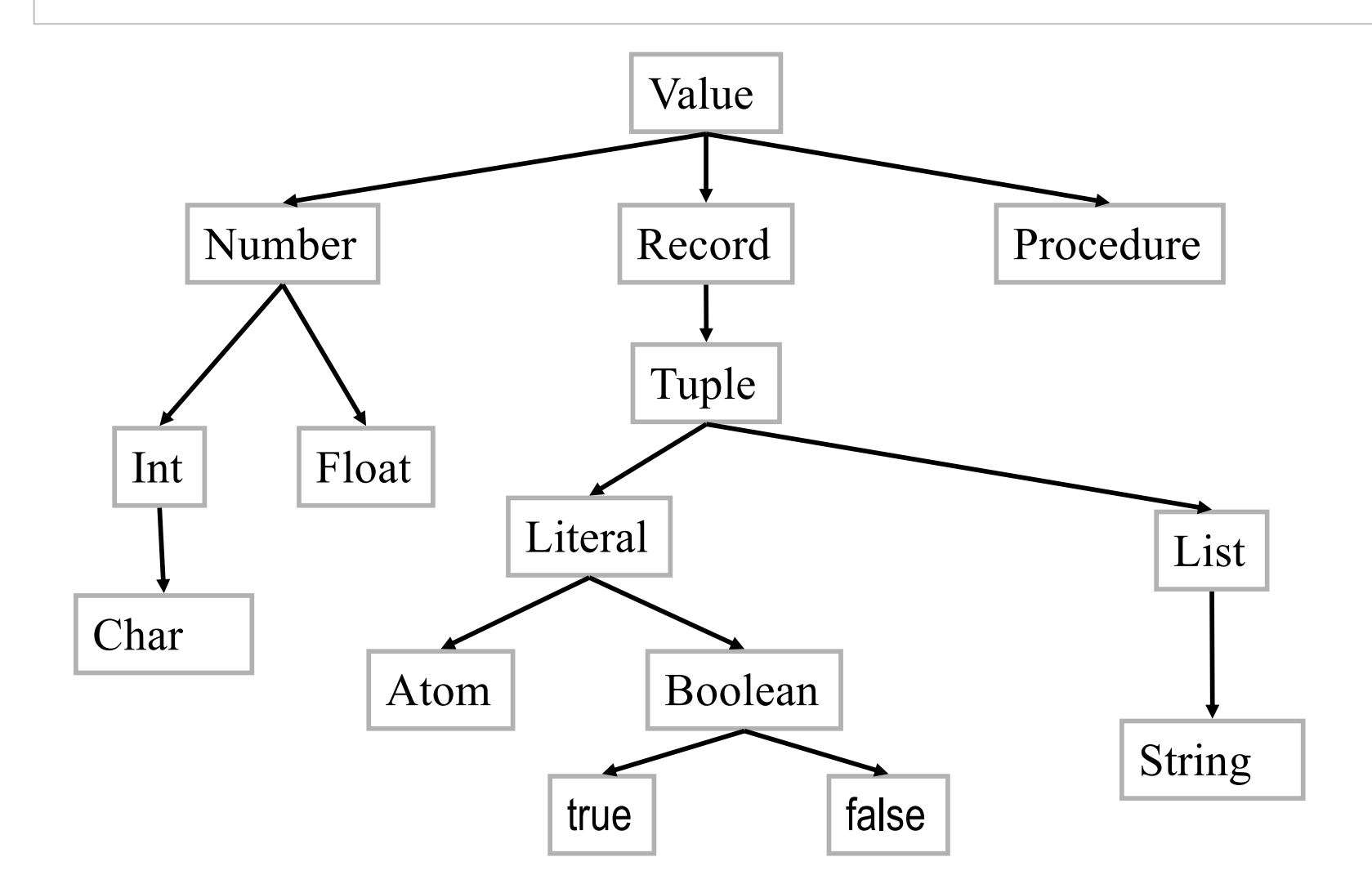

C. Varela; Adapted w/permission from S. Haridi and P. Van Roy 11

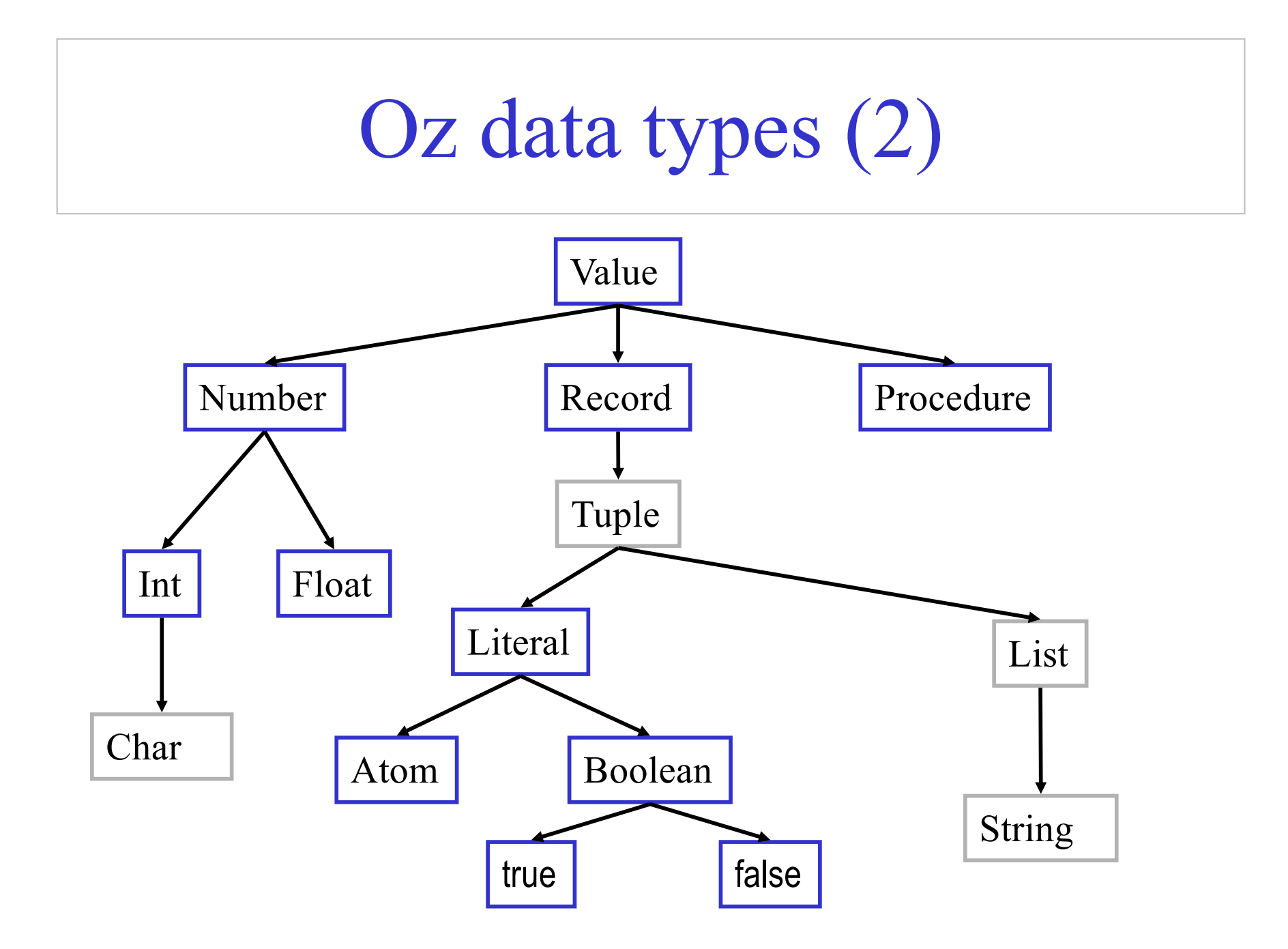

C. Varela; Adapted w/permission from S. Haridi and P. Van Roy 12

# Abstract data types

- A datatype is a set of values and an associated set of operations
- A datatype is abstract only if it is completely described by its set of operations regardless of its implementation
- This means that it is possible to change the implementation of the datatype without changing its use
- The datatype is thus described by a set of procedures
- These operations are the only thing that a user of the abstraction can assume

#### Example: A Stack

- Assume we want to define a new datatype  $\langle$  stack T $\rangle$  whose elements are of any type T fun  $\{NewStack\}: \langle Stack\ T\rangle$ fun  $\{Push \langle Stack T \rangle \langle T \rangle \}$ :  $\langle Stack T \rangle$ fun  $\{Pop \langle Stack T \rangle \langle T \rangle \}$ :  $\langle Stack T \rangle$ fun { $IsEmpty \langle Stack T \rangle$  }:  $\langle Bool \rangle$
- These operations normally satisfy certain laws:  ${IsEmpty$  {NewStack}} = true for any *E* and *S0*,  $SI = \{Push\ SO\ E\}$  and  $SO = \{Pop\ SL\ B\}$  hold {Pop {NewStack} E} raises error

#### Stack (implementation)

- fun {NewStack} nil end
- fun {Push S E} E|S end
- fun  $\{Pop S E\}$  case S of X|S1 then  $E = X S1$  end end
- fun  ${IsEmpty S}$  S==nil end

#### Stack (another implementation)

fun {NewStack} nil end fun {Push S E} E|S end fun  $\{Pop\ S\ E\}$  case S of X|S1 then  $E = X \ S1$  end end fun  ${IsEmpty S}$  S==nil end

fun {NewStack} emptyStack end fun {Push S E} stack(E S) end fun  ${Pop S E}$  case S of stack(X S1) then  $E = X S1$  end end fun  ${IsEmpty}S$   $S=$  emptyStack end

## Stack data type in Haskell

data Stack  $a = \text{Empty} |$  Stack a (Stack a)

```
newStack :: Stack a
newStack = Empty
push :: Stack a -> a -> Stack a 
push s e = Stack e s
pop :: Stack a -> (Stack a,a)
pop (Stack e s) = (s,e)
isempty :: Stack a -> Bool
isempty Empty = True
isempty (Stack \_) = False
```
#### Dictionaries

- The datatype dictionary is a finite mapping from a set  $T$  to  $\langle$  value $\rangle$ , where T is either  $\langle$  atom $\rangle$  or  $\langle$  integer $\rangle$
- fun {NewDictionary}
	- returns an empty mapping
- fun {Put D Key Value}
	- returns a dictionary identical to D except Key is mapped to Value
- fun {CondGet D Key Default}
	- returns the value corresponding to Key in D, otherwise returns **Default**
- fun {Domain D}
	- returns a list of the keys in D

#### Implementation

fun {Put Ds Key Value}

case Ds

- of nil then [Key#Value]
- $\left[\right]$  (K#V)|Dr andthen Key==K then
	- (Key#Value) | Dr
- [] (K#V)|Dr andthen K>Key then
	- (Key#Value)|(K#V)|Dr
- [] (K#V)|Dr andthen K<Key then
	- (K#V)|{Put Dr Key Value}

end

end

#### Implementation

fun {CondGet Ds Key Default}

case Ds

of nil then Default

```
[] (K#V)|Dr andthen Key==K then
```
V

[] (K#V)|Dr andthen K>Key then **Default** 

[] (K#V)|Dr andthen K<Key then

{CondGet Dr Key Default}

end

#### end

```
fun {Domain Ds} 
 {Map Ds fun {$ K#_} K end} 
end
```
#### Further implementations

- Because of abstraction, we can replace the dictionary ADT implementation using a list, whose complexity is linear (i.e.,  $O(n)$ , for a binary tree implementation with logarithmic operations (i.e., O(log(n)).
- Data abstraction makes clients of the ADT unaware (other than through perceived efficiency) of the internal implementation of the data type.
- It is important that clients do not use anything about the internal representation of the data type (e.g., using {Length Dictionary to get the size of the dictionary). Using only the interface (defined ADT operations) ensures that different implementations can be used in the future.

C. Varela; Adapted w/permission from S. Haridi and P. Van Roy 21

Secure abstract data types: Stack is not secure

fun {NewStack} nil end fun {Push S E} E|S end fun {Pop S E} case S of X|S1 then E=X S1 end end fun {IsEmpty S} S==nil end

## Secure abstract data types II

• The representation of the stack is visible:

[a b c d]

- Anyone can use an incorrect representation, i.e., by passing other language entities to the stack operation, causing it to malfunction (like a|b|X or Y=a|b|Y)
- Anyone can write new operations on stacks, thus breaking the abstraction-representation barrier
- How can we guarantee that the representation is invisible?

# Secure abstract data types III

- The model can be extended. Here are two ways:
	- By adding a new basic type, an unforgeable constant called a **name**
	- By adding encapsulated state.
- A **name** is like an atom except that it cannot be typed in on a keyboard or printed!
	- The only way to have a name is if one is given it explicitly
- There are just two operations on names:

N={NewName} : returns a fresh name N1==N2 : returns true or false

#### Secure abstract datatypes IV

- We want to « wrap » and « unwrap » values
- Let us use names to define a wrapper & unwrapper

```
proc {NewWrapper ?Wrap ?Unwrap} 
   Key={NewName} 
in
   fun {Wrap X} 
       fun {$ K} if K==Key then X end end
   end
   fun {Unwrap C} 
       {C Key}
   end
end
```
#### Secure abstract data types: A secure stack

With the wrapper & unwrapper we can build a secure stack

```
local Wrap Unwrap in
   {NewWrapper Wrap Unwrap}
   fun {NewStack} {Wrap nil} end
   fun {Push S E} {Wrap E|{Unwrap S}} end
   fun {Pop S E}
          case {Unwrap S} of X|S1 then E=X {Wrap S1} end
   end
   fun {IsEmpty S} {Unwrap S}==nil end
end
```
## Capabilities and security

- We say a computation is secure if it has well-defined and controllable properties, independent of the existence of other (possibly malicious) entities (either computations or humans) in the system
- What properties must a language have to be secure?
- One way to make a language secure is to base it on capabilities
	- A **capability** is an unforgeable language entity (« ticket ») that gives its owner the right to perform a particular action and only that action
	- In our model, all values are capabilities (records, numbers, procedures, names) since they give the right to perform operations on the values
	- Having a procedure gives the right to call that procedure. Procedures are very general capabilities, since what they do depends on their argument
	- Using names as procedure arguments allows very precise control of rights; for example, it allows us to build secure abstract data types
- Capabilities originated in operating systems research
	- A capability can give a process the right to create a file in some directory

# Secure abstract datatypes V

- We add two new concepts to the computation model
- {NewChunk Record}
	- returns a value similar to record but its arity cannot be inspected
	- recall  $\{Arity foo(a:1 b:2)\}\$ is [a b]
- {NewName}
	- a function that returns a new symbolic (unforgeable, i.e. cannot be guessed) name
	- foo(a:1 b:2 {NewName}:3) makes impossible to access the third component, if you do not know the arity
- {NewChunk foo(a:1 b:2 {NewName}:3) }
	- Returns what ?

#### Secure abstract datatypes VI

```
proc {NewWrapper ?Wrap ?Unwrap} 
 Key={NewName} 
in
 fun {Wrap X} 
   {NewChunk foo(Key:X)} 
 end
 fun {Unwrap C} 
   C.Key 
 end
end
```
#### Secure abstract data types: Another secure stack

With the new wrapper & unwrapper we can build another secure stack (since we only use the interface to wrap and unwrap, the code is identical to the one using higher-order programming)

```
local Wrap Unwrap in
   {NewWrapper Wrap Unwrap}
   fun {NewStack} {Wrap nil} end
   fun {Push S E} {Wrap E|{Unwrap S}} end
   fun {Pop S E}
         case {Unwrap S} of X|S1 then E=X {Wrap S1} end
   end
   fun {IsEmpty S} {Unwrap S}==nil end
end
```
## Stack abstract data type as a module in Haskell

module StackADT (Stack,newStack,push,pop,isEmpty) where

```
data Stack a = \text{Empty} | Stack a (Stack a)
newStack = Empty
```
…

• Modules can then be imported by other modules, e.g.:

module Main (main) where import StackADT ( Stack, newStack,push,pop,isEmpty )

```
main = do print (push (push newStack 1) 2)
```
# Declarative operations (1)

- An operation is *declarative* if whenever it is called with the same arguments, it returns the same results independent of any other computation state
- A declarative operation is:
	- *Independent* (depends only on its arguments, nothing else)
	- *Stateless* (no internal state is remembered between calls)
	- *Deterministic* (call with same operations always give same results)
- Declarative operations can be composed together to yield other declarative components
	- All basic operations of the Oz declarative model (CTM Chapter 2) are declarative and combining them always gives declarative components

#### Declarative operations (2)

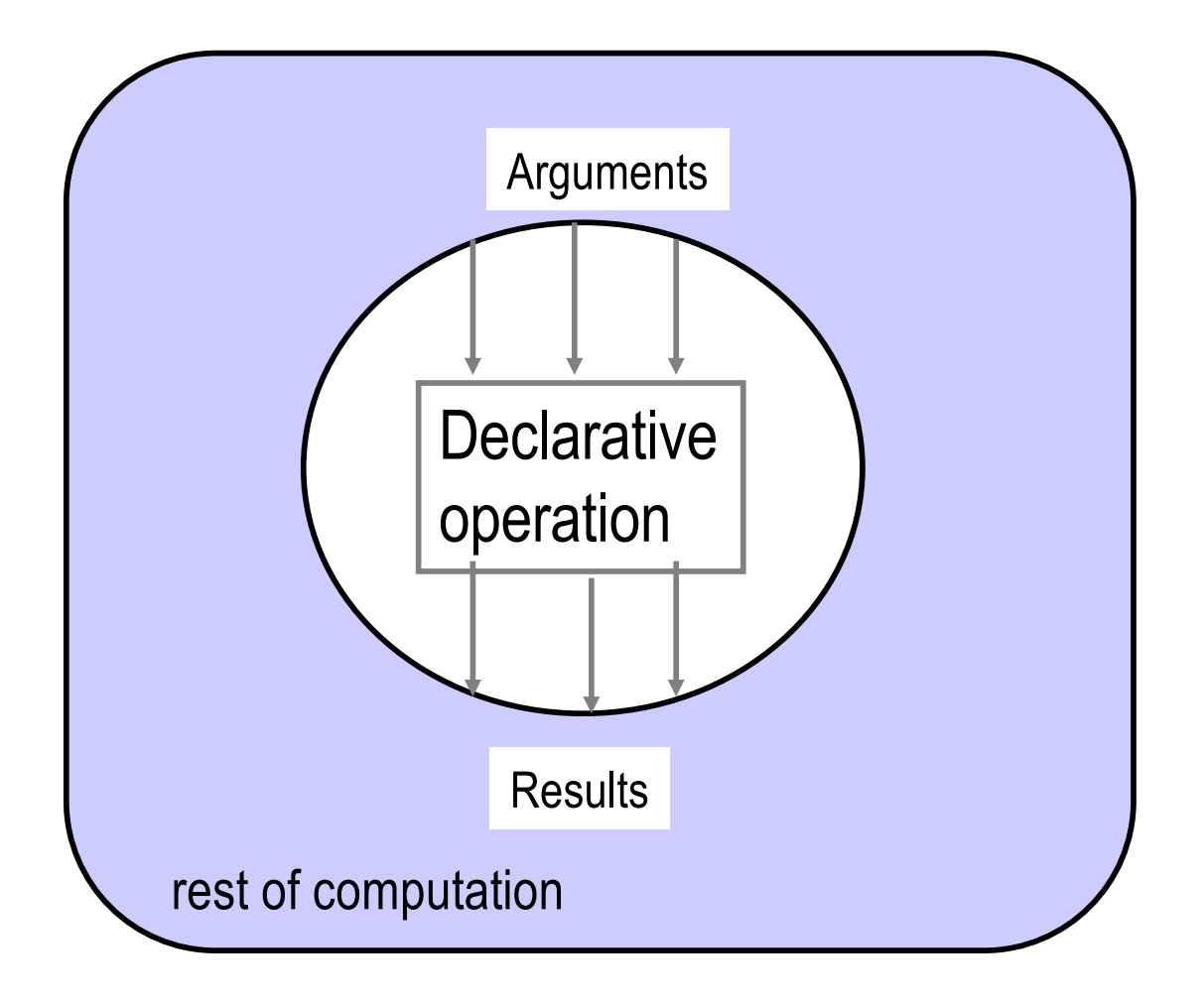

C. Varela; Adapted w/permission from S. Haridi and P. Van Roy 33

# Why declarative components (1)

- There are two reasons why they are important:
- *(Programming in the large)* A declarative component can be written, tested, and proved correct independent of other components and of its own past history.
	- The complexity (reasoning complexity) of a program composed of declarative components is the *sum* of the complexity of the components
	- In general the reasoning complexity of programs that are composed of nondeclarative components explodes because of the intimate interaction between components
- *(Programming in the small)* Programs written in the declarative model are much easier to reason about than programs written in more expressive models (e.g., an object-oriented model).
	- Simple algebraic and logical reasoning techniques can be used

#### Why declarative components (2)

- Since declarative components are mathematical functions, algebraic reasoning is possible, i.e., substituting equals for equals
- The declarative model of CTM Chapter 2 guarantees that all programs written are declarative
- Declarative components can be written in models that allow stateful data types, but there is no guarantee

Given

$$
f(a) = a^2
$$

We can replace  $f(a)$  in any other equation

$$
b = 7f(a)^2 \text{ becomes } b = 7a^4
$$

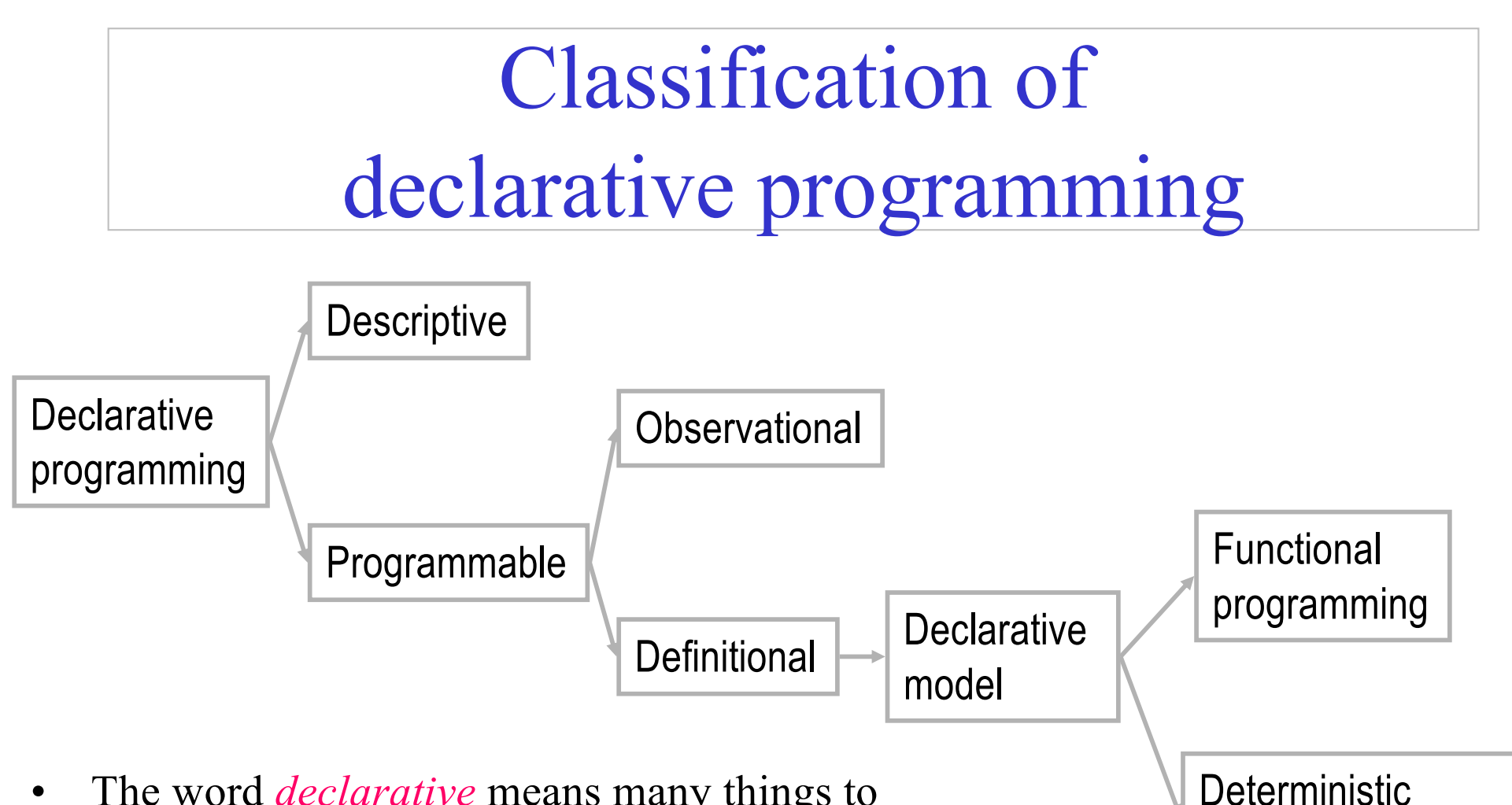

- The word *declarative* means many things to many people. Let's try to eliminate the confusion.
- The basic intuition is to program by defining the *what* without explaining the *how*

C. Varela; Adapted w/permission from S. Haridi and P. Van Roy 36

logic programming

#### Oz kernel language

The following defines the syntax of a statement,  $\langle s \rangle$  denotes a statement

ásñ ::= skip *empty statement*  $\langle x \rangle = \langle y \rangle$  *variable-variable binding*  $\langle x \rangle = \langle v \rangle$   $variable-value binding$  $\langle s_1 \rangle \langle s_2 \rangle$  *sequential composition*  $\vert$  local  $\langle x \rangle$  in  $\langle s_1 \rangle$  end  $\vert$  declaration  $\left\{\langle x \rangle \langle y_1 \rangle \dots \langle y_n \rangle \right\}'$   $\langle s_1 \rangle$  end *procedure introduction*  $\int$  if  $\langle x \rangle$  then  $\langle s_1 \rangle$  else  $\langle s_2 \rangle$  end *conditional*  $'\left\{\right\}' \left\langle \mathbf{x} \right\rangle \left\langle \mathbf{y}_1 \right\rangle \dots \left\langle \mathbf{y}_n \right\rangle' \right\}'$  *procedure application* case  $\langle x \rangle$  of  $\langle$  pattern $\rangle$  then  $\langle s_1 \rangle$  else  $\langle s_2 \rangle$  end *pattern matching* 

#### Why the Oz KL is declarative

- All basic operations are declarative
- Given the components (sub-statements) are declarative,
	- sequential composition
	- local statement
	- procedure definition
	- procedure call
	- if statement
	- case statement

are all declarative (independent, stateless, deterministic).

#### Monads

- Purely functional programming is declarative in nature: whenever a function is called with the same arguments, it returns the same results independent of any other computation state.
- How to model the real world (that may have context dependences, state, nondeterminism) in a purely functional programming language?
	- Context dependences: e.g., does file exist in expected directory?
	- State: e.g., is there money in the bank account?
	- Nondeterminism: e.g., does bank account deposit happen before or after interest accrual?
- Monads to the rescue!

# Type Classes in Haskell

- Types in Haskell can be polymorphic, e.g. lists:
	- A list of integers is denoted as being of type [Integer].
	- A list of characters is denoted as being of type [Char].
	- The polymorphic type [a] corresponds to lists of an arbitrary type a.
- Functions can be applicable to polymorphic types, e.g.:
	- Finding an element in a list can take either lists of integers or lists of booleans, or lists of any type a:

 $elem x []$  = False elem x  $(y:ys) = (x == y) ||$  elem x ys

# Type Classes in Haskell

elem  $x \parallel$  = False

elem x  $(y:ys) = (x == y) || (elem x ys)$ 

- The type of elem is a->[a]->Bool for any type a that supports equality checking (==).
- This is specified in Haskell with a type constraint: elem :: (Eq a) => a->[a]->Bool
- All types that support the  $==$  operation are said to be instances of the type class Eq:

class Eq a where

 $(==)$  :: a -> a -> Bool  $x = y$  = not  $(x == y)$  -- default method

# Stack data type is an instance of Eq type class

instance Eq a => Eq (Stack a) where  $Empty = Empty = True$  $(Stack e1 s1) = (Stack e2 s2) = (e1 == e2) &8 (s1 == s2)$  $==$   $=$  False

# Higher order types

- You can think of the polymorphic Stack type as a type constructor that receives a type and produces a new type, e.g.:
	- Stack Integer produces a stack of integers type.
- Consider the Functor higher-order type class:

class Functor f where fmap ::  $(a=>b)$  -> f a -> f b Notice that f a applies type (constructor) f to type a.

• We can declare Stack (not Stack a) to be an instance of the Functor class:

> instance Functor Stack where  $fmap f$  Empty  $=$  Empty fmap  $f$  (Stack  $e$  s) = Stack ( $f$   $e$ ) (fmap  $f$  s)

#### Functor class laws

• All instances of the Functor class should respect some laws:

> $fmap id = id$  $fmap (f g) = fmap f$ . fmap g

- Polymorphic types can be thought of as containers for values of another type.
- These laws ensure that the container shape (e.g., a list, a stack, or a tree) is unchanged by fmap and that the contents are not re-arranged by the mapping operation.
- Functor is a monadic class. Other monadic classes are Monad, and MonadPlus.

#### Monad class

• The Monad class defines two basic operations:

class Monad m where

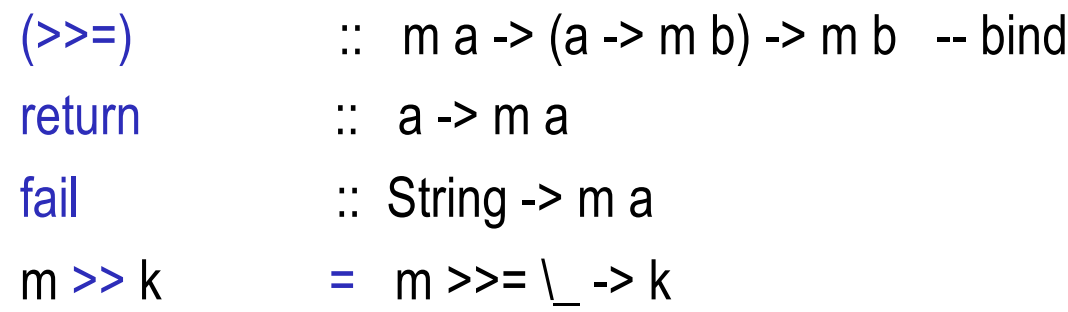

- The >>= infix operation binds two monadic values, while the return operation injects a value into the monad (container).
- Example monadic classes are IO, lists (I) and Maybe.

## do syntactic sugar

- In the IO class,  $x \gg y$ , performs two actions sequentially (like the Seq combinator in the lambda-calculus) passing the result of the first into the second.
- Chains of monadic operations can use do:

do  $e1$ ;  $e2 = e1 > e2$ do  $p \le -e1$ ; e2 = e1 >>= \p -> e2

• Pattern match can fail, so the full translation is:

do  $p \le -e1$ ; e2 =  $e1 \ge -e1$  ( $v \ge -e$  ase of  $p \ge -e2$ 

 $\ge$  -> fail "s")

• Failure in IO monad produces an error, whereas failure in the List monad produces the empty list.

#### Monad class laws

• All instances of the Monad class should respect the following laws:

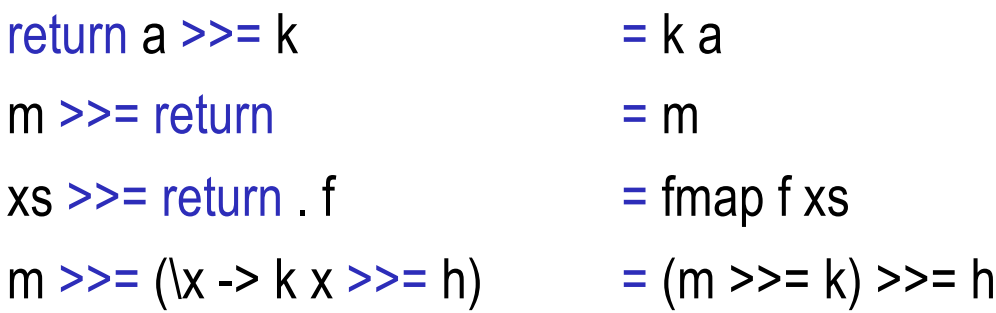

- These laws ensure that we can bind together monadic values with >>= and inject values into the monad (container) using return in consistent ways.
- The MonadPlus class includes an mzero element and an mplus operation. For lists, mzero is the empty list ([]), and the mplus operation is list concatenation (++).

#### List comprehensions with monads

$$
|c1 = [(x,y) | x < [1..10], y < [1..x]]
$$

$$
|c1' = do x < -[1..10]
$$
  

$$
y < -[1..x]
$$
  
return  $(x,y)$ 

$$
|c1" = [1..10] \gg = (\> -\> [1..x] \gg = (\> -\> [1..x] \text{ or } \> [1..x] \text{ or } \> [1..x]
$$

List comprehensions are implemented using a built-in list monad. Binding  $(1 \rightarrow = f)$ applies the function f to all the elements of the list l and concatenates the results. The return function creates a singleton list.

return  $(x,y))$ 

#### List comprehensions with monads (2)

$$
|c3 = [(x,y) | x < -[1..10], y < -[1..x], x+y < = 10]
$$
  
\n
$$
|c3' = do x < -[1..10]
$$
  
\n
$$
y < -[1..x]
$$
  
\n
$$
True < - return (x+y < = 10)
$$
  
\nreturn (x,y)  
\n
$$
c1
$$

Guards in list comprehensions assume hat fail in the List monad returns an empty list.

$$
|c3" = [1..10] \gg = (\> -\> [1..x] \gg = (\> -\> \text{return } (x+y <= 10) \gg = (\> -\> \text{return } (x, y); \quad -\> \text{fail} \text{ '''})))
$$

#### An instruction counter monad

We will create an instruction counter using a monad R:

data R  $a = R$  (Resource -> (a, Resource)) -- the monadic type

instance Monad R where

\n
$$
-(>>=)
$$

\n $R a >> (a >> R b) >> R b$ 

\n $R c1 >>= f c2 = R (\r >= b \text{ let } (s, r') = c1 \text{ if } R c2 = f c2 \text{ if } R c2 = f c2 \text{ if } R c2$ 

A computation is modeled as a function that takes a resource r and returns a value of type a, and a new resource r'. The resource is implicitly carried state.

# An instruction counter monad (2)

Counting steps:

type Resource = Integer -- type synonym

step  $\therefore$  a -> R a

step  $v = R (\rightharpoonup (v,r+1))$ 

count :: R Integer -> (Integer, Resource) count  $(R c) = c 0$ 

#### • Lifting a computation to the monadic space:

incR :: R Integer -> R Integer  $incR n$  = do nValue <- n step (nValue+1)

```
count (incR (return 5)) -- displays (6,1)
```
An inc computation (Integer -> Integer) is lifted to the monadic space: (R Integer -> R Integer).

# An instruction counter monad (3)

• Generic lifting of operations to the R monad:

 $lift1 :: (a -> b) -> R a -> R b$ lift1 f  $n =$  do nValue  $\leq$ - n step (f nValue) lift2 :: (a->b->c) -> R a -> R b -> R c lift2 f n1  $n2$  = do n1Value <- n1 n2Value  $\leq$ - n2 step (f n1Value n2Value) instance Num  $a \Rightarrow$  Num  $(R a)$  where  $(+)$  = lift2  $(+)$  $(-)$  = lift2  $(-)$ fromInteger = return . fromInteger

With generic lifting operations, we can define  $incR =$  lift1  $(+1)$ 

## An instruction counter monad (4)

Lifting conditionals to the R monad:

ifR :: R Bool -> R a -> R a -> R a ifR  $h \uparrow e =$  do  $h$ Val  $\leq h$ if bVal then t else e

 $(\le^*)$  :: (Ord a) => R a -> R a -> R Bool  $(\leq^{\neq})$  = lift2  $(\leq^{\neq})$ 

fib :: R Integer -> R Integer fib  $n =$  ifR ( $n \leq x$  1)  $n$  (fib ( $n-1$ ) + fib ( $n-2$ ))

We can now count the computation steps with: count (fib 10) => (55,1889)

# Monads summary

- Monads enable keeping track of imperative features (state) in a way that is modular with purely functional components.
	- For example, fib remains functional, yet the R monad enables us to keep a count of instructions separately.
- Input/output, list comprehensions, and optional values (Maybe class) are built-in monads in Haskell.
- Monads are useful to modularly define semantics of domain-specific languages.

#### Exercises

- 31. Compare polymorphic lists in Oz and Haskell. What is the impact of the type system on expressiveness and error-catching ability? Give an example.
- 32. Why is it important that the representation of an ADT be hidden from its users? Name two mechanisms that can accomplish this representation hiding in Oz and Haskell.
- 33. Can type inference always deduce the type of an expression? If not, give a counter-example.
- 34. What is the difference between a type class and a type instance in Haskell. Give an example.
- 35. Write quicksort in Oz using list comprehensions.
- 36. Create a monad for stacks that behaves similarly to the List monad in Haskell.